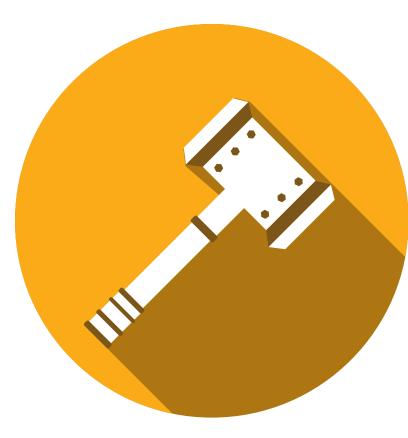

# Hammer-IO

An online platform to build, deploy, and monitor microservice applications in Node.js

OFFICIAL WEBSITE https://hammer-io.github.io

TAKE IT FOR A SPIN! http://hammer-io-test.ece.iastate.edu

sdmay18-19 Erica Clark Nathan De Graaf Nathan Karasch Jack Meyer Nischay Venkatram

Team

**Advisor / Client** Lotfi Ben-Othmane

# Problem

The development and deployment of microservice applications to the cloud is a complex process that requires significant resources and domain expertise. Students and small startups with limited knowledge, resources, or time are faced with a significant barrier when beginning a microservice application.

# Users

• Small Teams • Startups • Students • Developers with limited time & resources

### Usages

INITIALIZE THE DEVOPS PIPELINE • Source Control Continuous Integration Testing Containerization • Deployment • Issues

**APPLICATION MONITORING**  Application Uptime Memory Consumption • Server Response Time & Server Status • URL Usage • Build Statuses

# **Solution**

Hammer-IO provides an online platform to build, deploy, and monitor microservice applications in Node.js.

| Endor<br>Koma |
|---------------|
| Skadi         |

Tyr

# Testing

Write unit and integration tests for new features where possible. Where not possible, use manual testing. Tests and linting run in TravisCI upon push to GitHub. Code must pass review, pass lint, and pass tests before being merged.

### Components

A Node.Js application generator with automated DevOps initialization A web interface to monitor the health and Yggdrasil status of deployed Tyr applications

The backend server

A microservice to collect and aggregate monitoring data sent by user applications A Node.Js module acting as middleware in an Express application to stream monitoring data to Koma

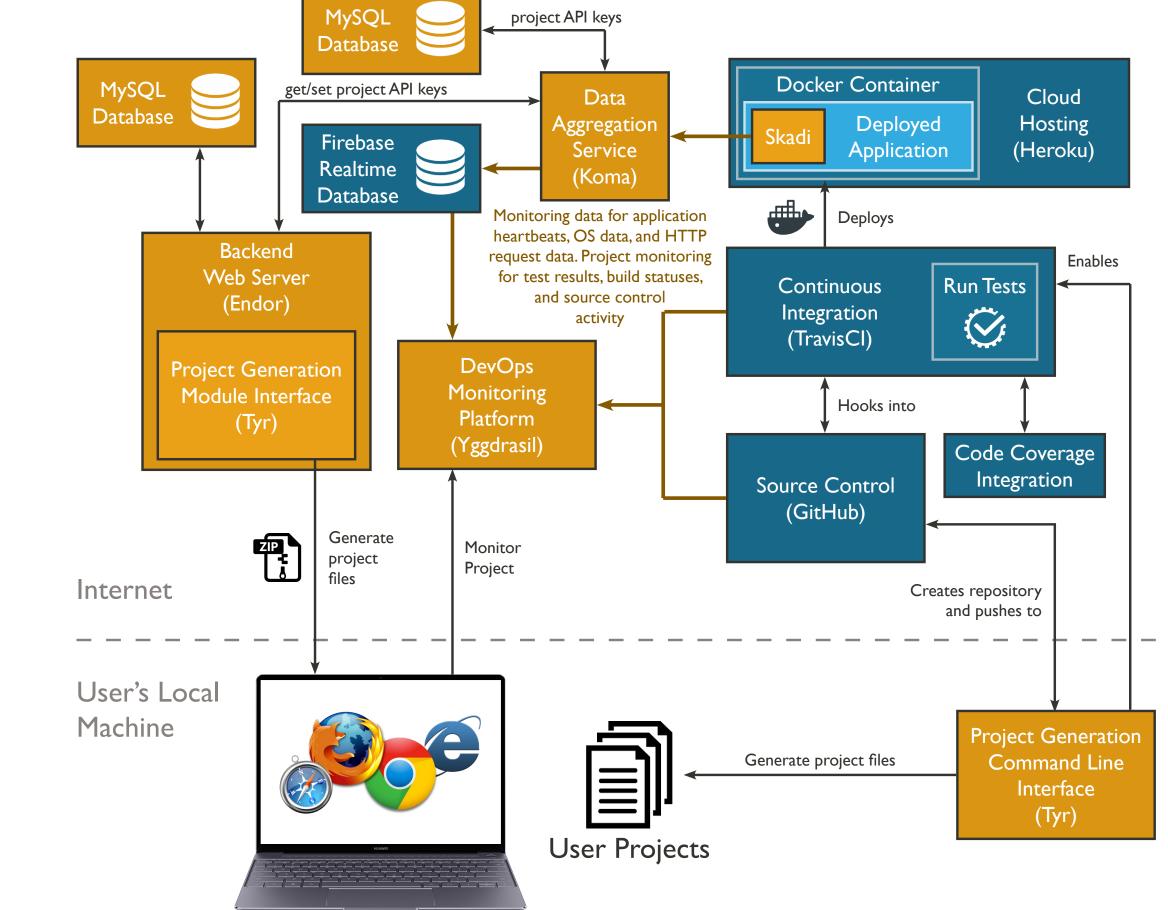

ACCEPTANCE TESTING **Project Goals** Developers ensured all (Design Requirements) features aligned with client requirements FUNCTIONAL REQUIREMENTS **OPERATIONAL ENVIRONMENT NON-FUNCTIONAL REQS** 

CC

•

Strategy

#### **CODE REVIEW** Code written in feature

branches and reviewed by another dev before merging to master

**INTEGRATION TESTING** Components tested after integration using Mocha and Chai

# MANUAL TESTING

STATIC ANALYSIS ESLint used for static analysis. Extended linting rules used by Airbnb.

# **Technical Details PROGRAMMING LANGUAGES** All Applications Javascript LIBRARIES

React Frontend Node.js, Express.js MySQL, Sequelize ORM, Firebase Database

#### **Node.js Application Gener**ation with Fully-Configured **DevOps Pipeline**

A tool that sets up the services (such as source control, continuous integration, and deployment) involved in maintaining and delivering our user's Node.js application.

#### **Monitoring Interface**

A way to view build and test histories, uptime and health statistics, and other reports for one of our user's applications.

#### **Usability**

Simple, polished, and easy to use.

#### **Supportability**

Deployed instance support for Linux with Node.js 8. Web application is cross-platform.

#### Reliability

Application uptime > 99%

#### Security

Ensure user passwords and keys are handled safely.

#### Automated DevOps Tools

Our tools are published to npm, which can be installed and ran on our user's machines.

#### **Server Instances**

Developed cross-platform. Deployed on an Ubuntu 16.04 virtual machine on ISU's VPN.

#### Source code

cli.js

run(program)

GitHub, as an open source project, which allows users to build our project from source.

Network Diagram **OUTSIDE NETWORKS ISU'S NETWORK** (\*.ece.iastate.edu)

\$ npm install tyr-cli --global \$ tyr [--config <file>] [--logfile <file>]

Tyr CLI Flowchart

Required for most UI features and third-party integration testing

#### **DEVELOPMENT TOOLS**

IDEs IntelliJ, WebStorm, DataGrip Source Control Git / GitHub Project Management GitHub Continuous Integration TravisCI Deployment Docker Dependency Mngmt NPM

#### **OPERATING ENVIRONMENT**

Endor, Yggdrasil, Koma Docker containers within a single virtual machine on ISU's VPN. An NGINX reverse proxy routes requests to the appropriate container. CLI installed via NPM. NPM module used as a dependency in a user's Node application.

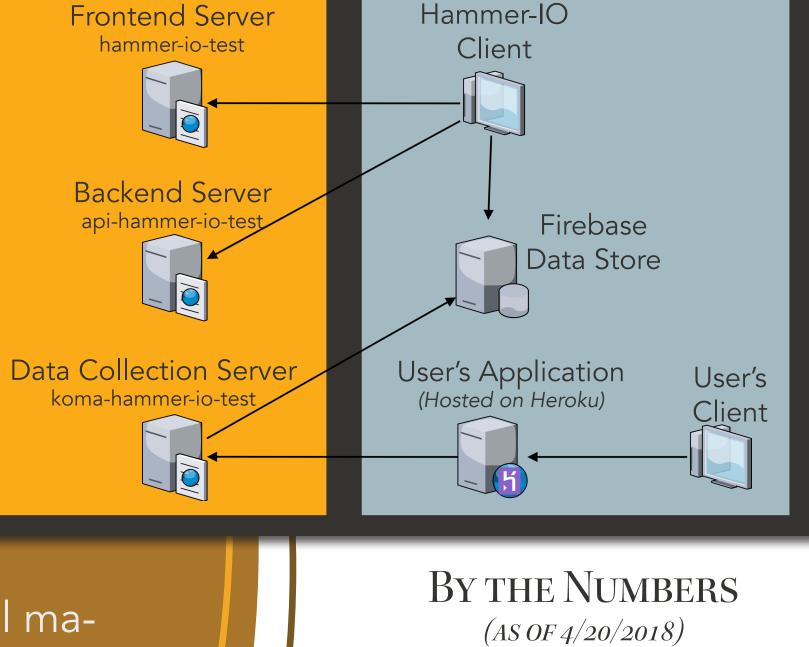

Developers: Systems: 6 Issues Opened: 360 313 **Issues Closed:** 926 Git Commits: Lines of Code for Tracked Files: 189,608

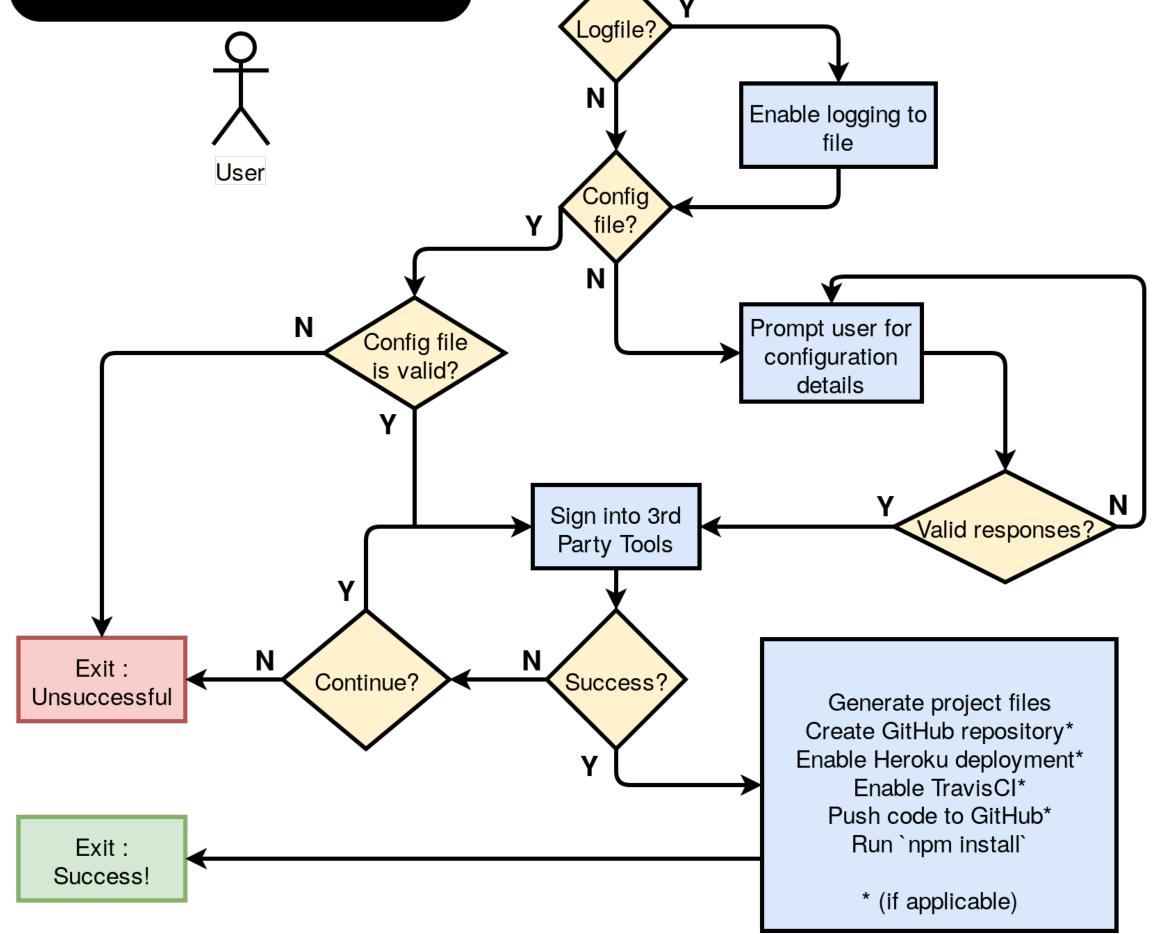